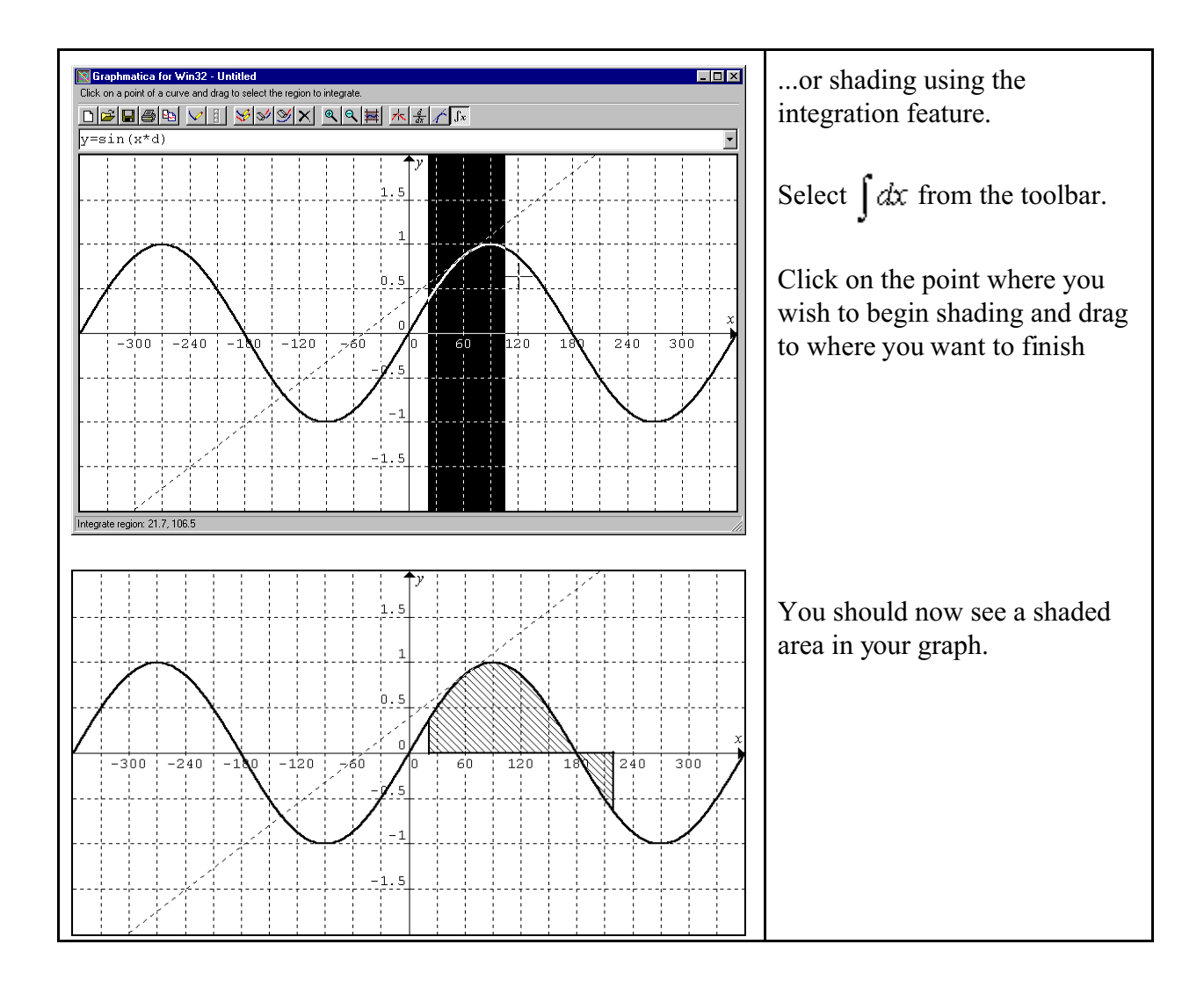

For more info on Graphmatica, go to [www.graphmatica.com](http://www.graphmatica.com). You may also wish to refer to the FAQ (Frequently Asked Questions) at that site.